# <span id="page-0-0"></span>MC-102 — Aula 08 Comandos Repetitivos

Instituto de Computação - Unicamp

26 de Março de 2018

(ロ) (御) (君) (君) (君) 君 のぬの

## Roteiro

#### Exemplos com laços

- [Menu de Escolhas](#page-2-0)
- Representação Binário-Decimal
- Representação Decimal-Binário

#### (2) Laços Encaixados

**• Equações Lineares** 

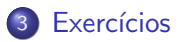

 $\leftarrow$ 

э

- <span id="page-2-0"></span>• Em programas de computador, é comum a apresentação de um menu de opções para o usuário.
- Vamos fazer um menu com algumas opções, incluindo uma última para encerrar o programa.

4 0 8

O programa terá as seguintes opções:

- 1 Cadastrar um produto.
- 2 Buscar informações de produto.
- 3 Remover um produto.
- 4 Sair do Programa.

Após realizar uma das operações, o programa volta para o menu.

÷

O comportamento do seu programa deveria ser algo como:

```
opcao = 5
while opcao != 4:
 print("1 - Cadastrar um produto")
  print("2 - Buscar informações de produto")
 print("3 - Remover um produto")
 print("4 - Sair do programa")
 opcao = int(input("\nEntre com a opção: "))
 #Faça o que for esperado conforme opção digitada
```
 $\mathbf{A} \oplus \mathbf{B}$   $\mathbf{A} \oplus \mathbf{B}$   $\mathbf{A} \oplus \mathbf{B}$ 

4 0 8

 $\equiv$   $\cap$   $\alpha$ 

```
opcao = 5
while opcao != 4:
 print("1 - Cadastrar um produto")
  print("2 - Buscar informações de produto")
  print("3 - Remover um produto")
 print("4 - Sair do programa")
  opcao = int(input("\nEntre com a opção: "))
  if(openao == 1):print("Cadastrando....\n")
 elif(openo == 2):
      print("Buscando....\n")
 elif(openao == 3):
      print("Removendo....\n")
 elif(opcao == 4):
      print("Seu programa será encerrado.\n")
 else:
      print("Opção inválida!\n")
```
 $\equiv$   $\cap$   $\alpha$ 

 $\left\{ \begin{array}{ccc} 1 & 0 & 0 \\ 0 & 1 & 0 \end{array} \right.$ 

- <span id="page-6-0"></span>• Já sabemos que um computador armazena todas as informações na representação binária.
- $\bullet$  E útil saber como converter valores binário em decimal e vice versa.
- $\bullet$  Dado um número em binário  $b_n b_{n-1} \dots b_2 b_1 b_0$ , este corresponde na forma decimal à:

$$
\sum_{i=0}^n b_i \cdot 2^i
$$

**•** Exemplos:

$$
101=2^2+2^0=5\\
$$

 $1001110100 = 2<sup>9</sup> + 2<sup>6</sup> + 2<sup>5</sup> + 2<sup>4</sup> + 2<sup>2</sup> = 512 + 64 + 32 + 16 + 4 = 628$ 

• OBS: Em uma palavra no computador um bit é usado para indicar o sinal do número:  $-$  ou  $+$ .

 $\equiv$   $\cap$   $\alpha$ 

- Vamos supor que lemos do teclado um inteiro binário.
- $\bullet$  Ou seja, ao lermos  $n = 111$  assumimos que este é o número binário (e n˜ao cento e onze).
- Como transformar este número no correspondente valor decimal (7 neste caso)??
- · Basta usarmos a expressão:

$$
\sum_{i=0}^n b_i \cdot 2^i
$$

 $\Omega$ 

Um passo importante é conseguir recuperar os dígitos individuais do  $n$  $m$  $n$  $\ldots$ 

- $\bullet$  Note que  $n\frac{0}{10}$  recupera o último dígito de n.
- $\bullet$  Note que  $n//10$  remove o último dígito de n, pois ocorre a divisão inteira por 10.

Exemplo: Com  $n = 345$ , ao fazermos  $n\frac{0}{10}$  obtemos 5. E ao fazermos  $n//10$  obtemos 34.

 $\bullet$  Para obter cada um dos dígitos de um número n podemos fazer algo como:

```
Leia n
Enquanto n != 0 faça
      digito = n\%10Imprima o digito
      n = n//10
```
4.0.3

O programa abaixo imprime cada um dos dígitos de  $n$  separadamente:

```
n = int(input("Digite um n´umero:"))
while n = 0.
  digito = n\frac{0}{10}print(digito)
  n = n//10
```
目

化重氮 化重氮

4 0 8

- Usar a fórmula  $\sum_{i=0}^n b_i \cdot 2^i$ , para transformar um número em binário para decimal.
- Devemos gerar as potências 2 $^0,\ldots,$  2n, e multiplicar cada potência 2 $^i$ pelo *i*-ésimo dígito.
	- $\triangleright$  Calcular as potência já sabemos (acumuladora pot).
- Para armazenar a soma  $\sum_{i=0}^n b_i \cdot 2^i$  usamos uma outra variável acumuladora soma.

```
Leia n
pot = 1soma = 0Enquanto n != 0 faça
      digito = n\frac{0}{10}n = n/10soma = soma + (pot*digito)
      pot = pot * 2
```
Em Python:

```
n = int(input("Digite um número:"))soma = 0pot = 1while n = 0:
  digito = n\frac{0}{10}soma = soma + (pot*digito)
  pot = pot*2n = n//10print("Valor em decimal é: ", soma)
```
 $\equiv$   $\cap$   $\alpha$ 

 $\mathcal{A} \cong \mathcal{B} \times \mathcal{A} \cong \mathcal{B}$ 

**4 ロト 4 何 ト** 

#### <span id="page-13-0"></span>Representação Decimal-Binário

- $\bullet$  Dado um número em decimal, vamos obter o correspondente em binário.
- Qualquer decimal pode ser escrito como uma soma de potências de 2:

$$
5=2^2+2^0
$$

$$
13 = 2^3 + 2^2 + 2^0
$$

- Nesta soma, para cada potência 2<sup>i</sup>, sabemos que na representação em binário haverá um 1 no dígito *i*. Exemplo:  $13 = 1101$
- O que acontece se fizermos sucessivas divisões por 2 de um número decimal?

 $13/2 = 6$  com resto 1  $6/2 = 3$  com resto 0  $3/2 = 1$  com resto 1  $1/2 = 0$  com resto 1

目  $\Omega$ 

- 4 重 8 - 4 重 8

#### Representação Decimal-Binário

 $\bullet$  Dado n em decimal, fazemos repetidas divisões por 2, obtendo os dígitos do valor em binário:

> $13/2 = 6$  com resto 1  $6/2 = 3$  com resto 0  $3/2 = 1$  com resto 1  $1/2 = 0$  com resto 1

Leia n Enquanto n != 0 fa¸ca digito = n%2 Imprima digito n = n//2

目

 $\Omega$ 

医单位 医单位

4 0 8

### Representação Decimal-Binário

Em Python:

```
n = int(input("Digite um n´umero:"))
while n := 0 :
  digito = n\frac{2}{2}n = n//2print(digito)
```
目

医单位 医单位

 $\leftarrow$   $\leftarrow$   $\leftarrow$ 

4 0 8

- <span id="page-16-0"></span>• Para resolver alguns problemas, é necessário implementar um laço dentro de outro laço.
- · Estes são lacos encaixados.

```
for i in range(1,11):
  for i in range(1,6):
      print(i, j)
```
• O que será impresso por este programa?

```
for i in range(1,11):
  for j in range(1,6):
      print(i, j)
```
- Fixado um valor para *i* no primeiro laço for, começa-se o segundo laço for, que varia o valor de  $i$  entre 1 e 5.
- No final deste segundo laço for voltamos para o primeiro laço onde a variável i assumirá seu próximo valor. Fixado este valor de i começa-se novamente o segundo laço for.

 $QQ$ 

ヨメ メラメ

## Laços Encaixados

```
for i in range(1,11):
  for j in range(1,6):
      print(i, j)
```
- · Será impresso:
	- 1 1 1 2 1 3 1 4 1 5  $2<sub>1</sub>$ ... 10 1
	- 10 2 10 3
	- 10 4
	- 10 5

D.

 $299$ 

 $\mathbb{B}$  is a  $\mathbb{B}$  is

4 0 8  $\leftarrow$   $\leftarrow$   $\leftarrow$  $\mathcal{A}$  .

## <span id="page-19-0"></span>Laços Encaixados: Equações Lineares

Um uso comum de la¸cos encaixados ocorre quando para cada um dos valores de uma determinada variável, precisamos gerar/checar algo com valores de outras variáveis.

#### Problema

Determinar todas as soluções inteiras de um sistema linear como:

$$
x_1+x_2=C
$$

com  $x_1 > 0$ ,  $x_2 > 0$ ,  $C > 0$  e todos inteiros.

 $200$ 

Laços Encaixados: Equações Lineares Inteiras

#### Problema

Determinar todas as soluções inteiras de um sistema linear como:

$$
x_1+x_2=C
$$

com  $x_1 > 0$ ,  $x_2 > 0$ ,  $C > 0$  e todos inteiros.

• Uma solução: para cada um dos valores de  $0 \leq x_1 \leq C$ , teste todos os valores de  $x_2$  possíveis e verifique quais deles são soluções.

```
Para cada x1 entre 0 e C faça
   Para cada x2 entre 0 e C faça
                   Se x1 + x2 = C então imprima solução
```
 $\Omega$ 

## Laços Encaixados: Equações Lineares

Em Python:

```
C = int(input("Digite o valor da constante C:"))
for x1 in range(0,C+1):
 for x2 in range(0,C+1):
      if(x1 + x2 == C):
          print(x1, " + ", x2, " = ", C)
```
 $\equiv$  $\Omega$ 

化重复 化重变

4 0 8

## Laços Encaixados: Equações Lineares

OBS: Note que fixado  $x_1$ , não precisamos testar todos os valores de  $x_2$ , pois este é determinado como  $x_2 = C - x_1$ .

```
C = int(input("Digite o valor da constante C:"))
for x1 in range(0, C+1):
 x2 = C - x1print(x1, " + ", x2, " = ", C)
```
Mas em um caso geral com  $n$  variáveis,

$$
x_1 + x_2 + \ldots + x_n = C
$$

será preciso fixar (n − 1) variáveis para só então determinar o valor de  $x_n$ .

KED KARD KED KED E VOOR

## Laços Encaixados: Equações Lineares Inteiras

#### Problema

Quais são as soluções de  $x_1 + x_2 + x_3 = C$  com  $x_1 \ge 0$ ,  $x_2 \ge 0$ ,  $x_3 \ge 0$ ,  $C > 0$  e todas inteiras?

 $\bullet$  Uma solução: para cada um dos valores de  $0 \leq x_1 \leq C$ , teste todos os valores de  $x_2$  e  $x_3$  e verifique quais deles são soluções.

```
Para cada x1 entre 0 e C faça
   Para cada x2 entre 0 e C faça
        Para cada x3 entre 0 e C faça
                   Se x1 + x2 + x3 = C então imprima solução
```
- 3

 $\Omega$ 

## Laços Encaixados: Equações Lineares

```
Em Python:
```

```
C = int(input("Digite o valor da constante C:"))
for x1 in range(0, C+1):
    for x2 in range(0, C+1):
        for x3 in range(0, C+1):
            if(x1 + x2 + x3 == C):print(x1, " + ", x2, " + ", x3, " = ", C)
```
÷

 $\Omega$ 

化重新润滑脂

4 0 8

#### Laços Encaixados: Equações Lineares Inteiras

- Note que fixado  $x_1$ , o valor máximo de  $x_2$  é  $C x_1$ .
- $\bullet$  Fixados  $x_1$  e  $x_2$ , o valor de  $x_3$  é determinado como  $C x_1 x_2$ .
- Podemos alterar o programa com estas melhorias:

```
C = int(input("Digit to value to value to value to value))for x1 in range(0, C+1):
  for x2 in range(0, C+1-x1):
    x3 = C - x1 - x2print(x1, " + ", x2, " + ", x3, " = ", C)
```
 $=$   $\Omega$ 

#### <span id="page-26-0"></span>Exercício

- Na transformação decimal para binário, modifique o programa para que este obtenha o valor binário em uma variável inteira, ao invés de imprimir os dígitos um por linha na tela.
- $\bullet$  Dica: Suponha  $n = 7$  (111 em binário), e você já computou  $x = 11$ , para "inserir"o último dígito 1 em x você deve fazer  $x = x + 100$ . Ou seja, você precisa de uma variável acumuladora que armazena as potˆencias de 10: 1, 10, 100, 1000 etc.

 $QQ$ 

医心室 医心室 医心室

#### Exercício

• Implemente um programa que compute todas as soluções de equações do tipo

$$
x_1 + x_2 + x_3 + x_4 = C
$$

- Melhore o seu programa com as seguinte idéias.
	- ► Fixado  $x_1$ , os valores possíveis para  $x_2$  são  $0, \ldots, C x_1$ . Fixado  $x_1$  e  $x_2$ , os valores possíveis para  $x_3$  são 0, ...,  $C - x_1 - x_2$ . Fixados  $x_1, x_2, e$  $x_3$ , então  $x_4$  é unicamente determinado.